## **Captura de imágenes fijas durante una grabación de vídeo**

Las imágenes fijas se pueden capturar presionando el botón SNAPSHOT en modo vídeo (modo de espera o grabación).

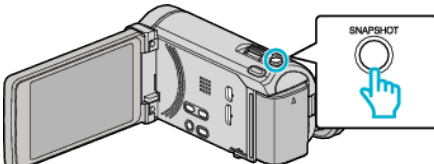

0 "PHOTO" se ilumina en la pantalla cuando se captura una imagen fija.

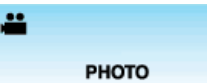

0 Las imágenes fijas capturadas durante la grabación de vídeo se almacenan en el ajuste de destino en "SOPORTE GRAB. FOTO".

## **Nota :**

- 0 El tamaño de la imagen fija capturada en modo de vídeo es de 1920 x 1080.
- 0 El funcionamiento no es válido en las siguientes condiciones: - cuando aparece el menú
	- cuando se muestra el tiempo de grabación restante o información de la carga de la batería
	- cuando GRAB. POR INTERVALO se encuentra en uso
	- cuando "SUBVENTANA DE CARA" se encuentra configurado
	- cuando "EFECTO ANIMADO" se encuentra configurado
	- cuando "GRAB. A ALTA VELOC." se encuentra configurado